Pensieve header: Fuller output of for the direct KV solution. Even fuller: <a href=KVDirect-to-13.m>KVDirect-to-13.m $\leq$ /a $\geq$ .

```
SetDirectory["~drorbn/AcademicPensieve/Projects/WKO4"];
<< FreeLie.m;
<< AwCalculus.m;
x = LW@"x"; y = LW@"y"; u = LW@"u";
{F = LS[{x, y}, Fs], G = LS[{x, y}, Gs]}; Fs["y"] = 1/2;
SeriesSolve{F, G},
  \hbar^{-1} (LS[x + y] - BCH[y, x] = F - G - Ad[- x][F] + Ad[y][G]) \bigwedgediv_x[F] + div_y[G] \equiv \frac{1}{2}2
                             tr<sub>u</sub><sup>d</sup>adSeries<sup>-ad</sup>
                                             ⅇad - 1
                                                    , x[u] +
          adSeries ad
                     ⅇad - 1
                            , y[u] - adSeries ad
                                                   ⅇad - 1
                                                          , BCH[x, y][u];
{F,
```
**G}**

FreeLie` implements / extends

- $\{*, +, **, %SeriesShowDegree, \langle \rangle, \int, \epsilon, ad, Ad, adSeries, AllCyclicWords, AllLyndonWords,$ AllWords, Arbitrator, ASeries, AW, b, BCH, BooleanSequence, BracketForm, BS, CC, Crop, CW, CWS, CWSeries, D, Deg, DegreeScale, DerivationSeries, div, DK, DKS, DKSeries, EulerE, Exp, Inverse, j, J, JA, LieDerivation, LieMorphism, LieSeries, LS, LW, LyndonFactorization, Morphism, New, RandomCWSeries, Randomizer, RandomLieSeries, RC, SeriesSolve, Support, t, tb, TopBracketForm, tr, UndeterminedCoefficients, αΜap, Γ, ι, Λ, σ, ħ,  $\rightarrow$ ,  $\left.\rightarrow\right.$
- FreeLie` is in the public domain. Dror Bar-Natan is committed to support it within reason until July 15, 2022. This is version 150806.

AwCalculus` implements / extends {\*, \*\*, ≡, dA, dc, deg, dm, dS,

dΔ, dη, dσ, El, Es, hA, hm, hS, hΔ, hη, hσ, tA, tha, tm, tS, tΔ, tη, tσ, Γ, Λ}.

AwCalculus` is in the public domain. Dror Bar-Natan is committed

to support it within reason until July 15, 2022. This is version 150806.

$$
\left\{\text{LS}\left[\frac{\overline{Y}}{2},\frac{\overline{xy}}{6},\frac{1}{24}\overline{xy}\overline{y},\ldots\right],\text{LS}\left[0,\frac{\overline{xy}}{12},\frac{1}{24}\overline{xy}\overline{y},\ldots\right]\right\}
$$

## **{F@{8}, G@{8}} // Timing**

SeriesSolve::ArbitrarilySetting : In degree 8 arbitrarily setting {Fs[x, x, x, x, y, x, y, y] → 0}.

$$
\{9.529551, \{LS\left[\frac{\overline{Y}}{2}, \frac{\overline{xy}}{6}, \frac{1}{24}\overline{\overline{xyy}}, -\frac{1}{180}\overline{x} \overline{x} \overline{xy} + \frac{1}{80}\overline{x} \overline{\overline{xyy}} + \frac{1}{360}\overline{\overline{x} \overline{y} \overline{y} \overline{y}}, -\frac{1}{720}\overline{x} \overline{x} \overline{\overline{xyy}} + \frac{1}{240}\overline{x} \overline{\overline{x} \overline{y} \overline{y}} + \frac{1}{240}\overline{x} \overline{\overline{x} \overline{y} \overline{y}} + \frac{1}{240}\overline{x} \overline{\overline{x} \overline{y} \overline{y} \overline{y}} + \frac{1}{720}\overline{x} \overline{x} \overline{\overline{x} \overline{y}} + \frac{1}{1440}, -\frac{1}{720}\overline{x} \overline{x} \overline{\overline{x} \overline{y} \overline{y}} + \frac{1}{240}\overline{x} \overline{\overline{x} \overline{y} \overline{y} \overline{y}} + \frac{1}{720}\overline{x} \overline{x} \overline{\overline{x} \overline{y} \overline{y}} + \frac{1}{1440}, -\frac{1}{1440}\overline{x} \overline{x} \overline{x} \overline{x} \overline{y} \overline{y} + \frac{1}{15120}x + \frac{1}{840}\overline{x} \overline{x} \overline{x} \overline{y} \overline{x} \overline{y} \overline{y}} + \frac{1}{15120}x \overline{x} \overline{x} \overline{y} \overline{x} \overline{y} \overline{x} + \frac{1}{15120}x^2 \overline{x} \overline{x} \overline{y} \overline{x} \overline{y} + \frac{1}{15120}x^2 \overline{x} \overline{x} \overline{y} \overline{x} \overline{y} + \frac{1}{15120}x^2 \overline{x} \overline{x} \overline{x} \overline{y} \overline{x} \overline{y} + \frac{1}{15120}x^2 \overline{x} \overline{x} \overline{x} \overline{x
$$

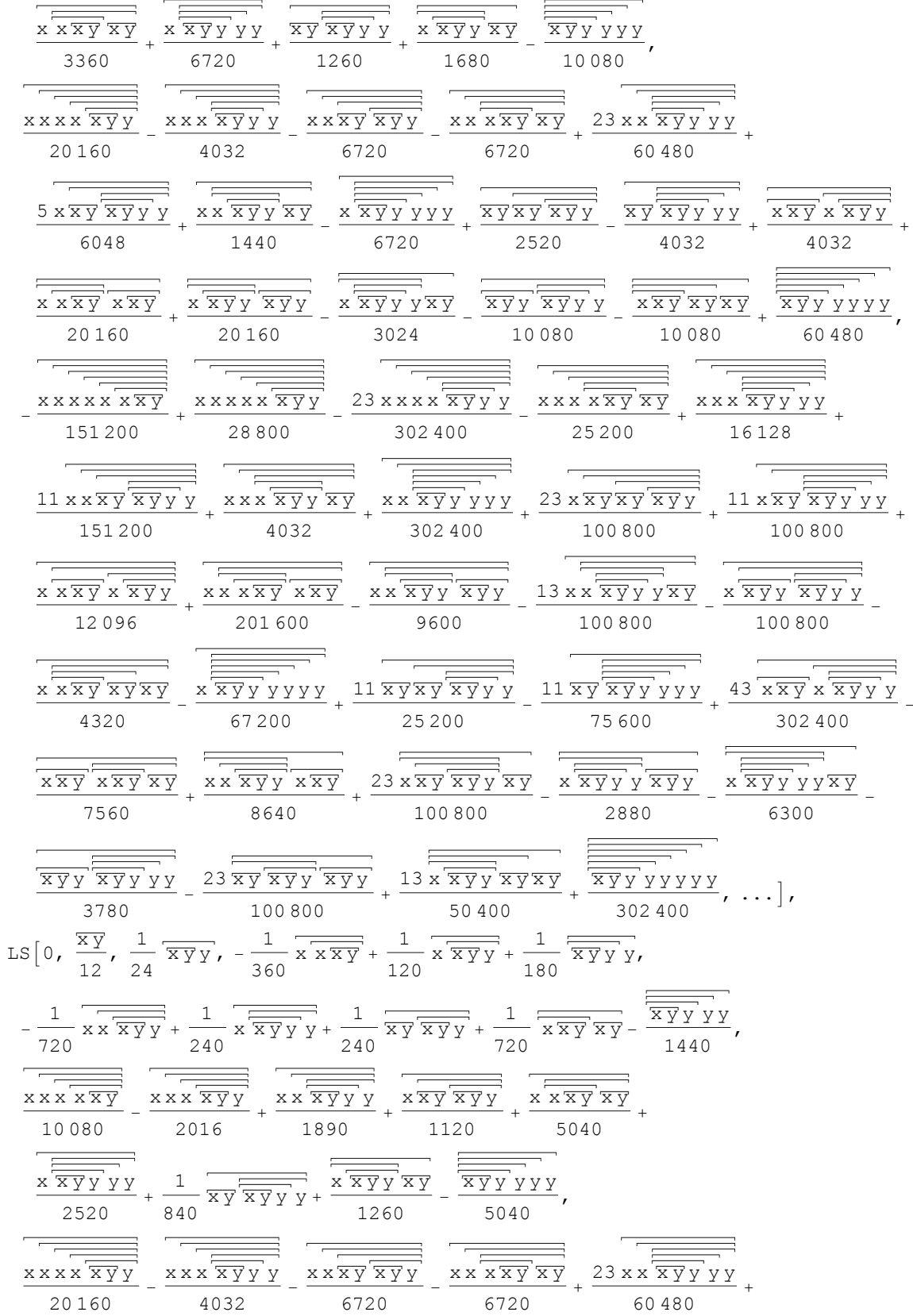

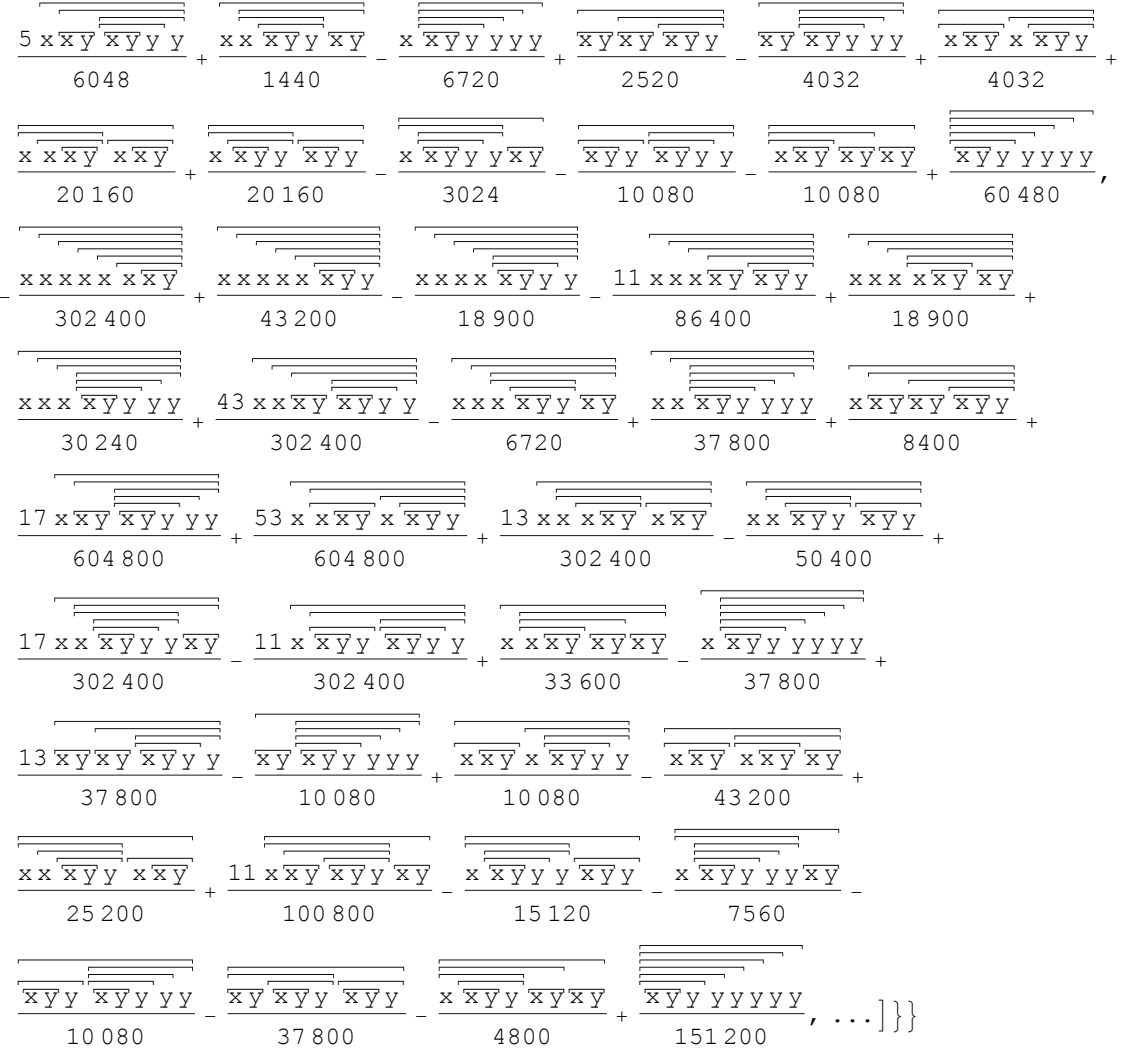

The same thing, copy-paste ready and machine readable:

## Sum[ $\{F[k], G[k]\}, \{k, 8\}$ ] // InputForm

```
\{\text{LW}[^{n}y^{n}]/2 + \text{LW}[^{n}x^{n}, \ ^{n}y^{n}]/6 + \text{LW}[^{n}x^{n}, \ ^{n}y^{n}, \ ^{n}y^{n}]/24 - \text{LW}[^{n}x^{n}, \ ^{n}x^{n}, \ ^{n}x^{n}, \ ^{n}y^{n}]/180 +LW["x", "x", "y", "y"]/80 + LW["x", "y", "y", "y"]/360 -
  \text{LW}[^{'''}x'', "x", "x", "y", "y"|/720 + \text{LW}[^{''}x'', "x", "y", "x", "y"|/720 +
  \text{LW}["x", "x", "y", "y", "y"]/240 + \text{LW}["x", "y", "x", "y", "y"]/240 -
  \text{LW}["x", "y", "y", "y", "y"]/1440 + \text{LW}["x", "x", "x", "x", "x", "y"]/5040 -
  \text{LW}["x", "x", "x", "y", "y"]/1344 + \text{LW}["x", "x", "y", "x", "y", "y"]/3360 +
  (13*LW['x", "x", "x", "y", "y", "y", "y"])/15120 + LW['x", "x", "y", "x", "y", "y"]/840 + LW["x", "x", "y", "y", "x", "y"]/1680 + LW["x", "x", "y", "y", "y", "y"]/
   6720 + LW["x", "y", "x", "y", "y", "y"]/1260 - LW["x", "y", "y", "y", "y", "y", "y"]/
   10080 + LW['x'', 'x'', 'x'', 'x'', 'x'', 'x'', 'y'', 'y']/20160 -\text{LW}[\text{''x''}, \text{''x''}, \text{''x''}, \text{''x''}, \text{''y''}, \text{''x''}, \text{''y''}]/6720 -
  \text{LW}["x", "x", "x", "x", "y", "y", "y"]/4032 +
  \text{LW}[\text{''x''}, \text{''x''}, \text{''x''}, \text{''y''}, \text{''x''}, \text{''x''}, \text{''y''}]/20160 -
  \text{LW}[\text{''x''}, \text{''x''}, \text{''x''}, \text{''y''}, \text{''x''}, \text{''y''}, \text{''y''}]/6720 +LW["x", "x", "x", "y", "y", "x", "y"]/1440 +
```

```
(23*LW['''x'', '''x'', '''x'', '''y'', '''y'', '''y'', '''y''])/60480 +LW["x", "x", "y", "x", "x", "y", "y"]/4032 -
 LW["x", "x", "y", "x", "y", "x", "y"]/10080 +
 (5*LW['''x'', '''x'', '''y'', '''x'', '''y'', '''y'', '''y''])/6048 +LW["x", "x", "y", "y", "x", "y", "y"]/20160 -
 LW["x", "x", "y", "y", "y", "x", "y"]/3024 -
 LW["x", "x", "y", "y", "y", "y", "y"]/6720 +
 LW\lceil "x", "y", "x", "y", "x", "y", "y", "y" \rceil \rceilLW["x", "y", "x", "y", "y", "y", "y"]/4032 -
 LW["x", "y", "y", "x", "y", "y", "y"]/10080 +
 LW["x", "y", "y", "y", "y", "y", "y"]/60480 -
 LW['x'', 'x'', 'x'', 'x'', 'x'', 'x'', 'x'', 'x'', 'yLW["x", "x", "x", "x", "x", "x", "y", "y"]/28800 -
 LW["x", "x", "x", "x", "x", "y", "x", "y"]/25200 -
 (23*LW['''x'', '''x'', '''x'', '''x'', '''x'', '''y'', '''y'', '''y''])/302400 +LW["x", "x", "x", "x", "y", "x", "x", "y"]/201600 +
 LW["x", "x", "x", "x", "y", "y", "x", "y"]/4032 +
 LW["x", "x", "x", "x", "y", "y", "y", "y"]/16128 +
 LW["x", "x", "x", "y", "x", "x", "y", "y"]/12096 -
 LW["x", "x", "x", "y", "x", "y", "x", "y"]/4320 +
 (11 * LW["x", "x", "x", "y", "x", "y", "y", "y", "y", "y"])/151200 +LW["x", "x", "x", "y", "y", "x", "x", "y"]/8640 -
 LW["x", "x", "x", "y", "y", "x", "y", "y"]/9600 -
 (13*LW['''x'', "x'', "x'', "y'', "y'', "y'', "y'', "x'', "y''])/100800 +LW["x", "x", "x", "y", "y", "y", "y", "y"|/302400 -
 LW["x", "x", "y", "x", "x", "y", "x", "y"]/7560 +
 (43*LW['''x'', '''x'', '''y'', '''x'', '''x'', '''y'', '''y'', '''y''])/302400 +(23*LW['''x'', '''x'', '''y'', '''x'', '''y'', '''x'', '''y'', '''y''])/100800 +(23*LW["x", "x", "y", "x", "y", "y", "y", "x", "x", "y"])/100800 +(11 * LW['x", "x", "y", "x", "y", "y", "y", "y", "y", "y"])/100800 +(13*LW["x", "x", "y", "y", "x", "x", "y", "x", "y", "y"] / 50400 -
 LW["x", "x", "y", "y", "x", "y", "y", "y"]/100800 -
 LW["x", "x", "y", "y", "y", "x", "y", "y"]/2880 -
 LW["x", "x", "y", "y", "y", "y", "x", "y"]/6300 -
 LW["x", "x", "y", "y", "y", "y", "y", "y"]/67200 +
 (11 * LW['''x'', '''y'', '''x'', '''y'', '''x'', '''y'', '''y'', '''y''])/25200 -(23*LW['x", "y", "x", "y", "y", "y", "x", "y", "y", "y", 100800 -(11*LW["x", "y", "x", "y", "y", "y", "y", "y", "y", "y"])/75600 -
 LW\lceil "x", "y", "y", "x", "y", "y", "y", "y", "y", "y" \rceilLW["x", "y", "y", "y", "y", "y", "y", "y"]/302400,
LW["x", "y"]/12 + LW["x", "y", "y"]/24 - LW["x", "x", "x", "y"]/360 +
 LW["x", "x", "y", "y"]/120 + LW["x", "y", "y", "y"]/180 -
 LW['x", "x", "x", "y", "y", "y"]/720 + LW['x", "x", "y", "x", "y"]/720 +LW["x", "x", "y", "y", "y"]/240 + LW["x", "y", "x", "y", "y"]/240 -
 LW['x", "y", "y", "y", "y"]/1440 + LW['x", "x", "x", "x", "x", "x", "y"]/10080 -LW['x", "x", "x", "x", "y", "y", "y"]/2016 + LW['x", "x", "x", "y", "x", "y"]/5040 +LW['x", "x", "x", "y", "y", "y", "y"]/1890 + LW['x", "x", "y", "x", "y", "y"]/1120 +LW["x", "x", "y", "y", "x", "y"]/1260 + LW["x", "x", "y", "y", "y", "y"]/2520 +
 LW['x", "y", "x", "y", "y", "y", "y"]/840 - LW['x", "y", "y", "y", "y", "y", "y"]/5040 +LW["x", "x", "x", "x", "x", "y", "y"]/20160 -
```

```
LW["x", "x", "x", "x", "y", "x", "y"]/6720 -
LW["x", "x", "x", "x", "y", "y", "y"]/4032 +
LW["x", "x", "x", "y", "x", "x", "y"]/20160 -
LW["x", "x", "x", "y", "x", "y", "y"]/6720 +
LW["x", "x", "x", "y", "y", "x", "y"]/1440 +
(23*LW['''x'', '''x'', '''x'', '''y'', '''y'', '''y'', '''y''])/60480 +LW\lceil "x", "x", "y", "x", "x", "y", "y", "y']/4032 -LW["x", "x", "y", "x", "y", "x", "y"]/10080 +
(5 * LW["x", "x", "y", "x", "y", "y", "y", "y", "y"])/6048 +LW["x", "x", "y", "y", "x", "y", "y"]/20160 -
LW["x", "x", "y", "y", "y", "x", "y"]/3024 -
LW["x", "x", "y", "y", "y", "y", "y"]/6720 +
LW["x", "y", "x", "y", "x", "y", "y"]/2520 -
LW["x", "y", "x", "y", "y", "y", "y"]/4032 -
LW["x", "y", "y", "x", "y", "y", "y"]/10080 +
LW["x", "y", "y", "y", "y", "y", "y"]/60480 -
LW["x", "x", "x", "x", "x", "x", "x", "y"]/302400 +
LW["x", "x", "x", "x", "x", "x", "y", "y"]/43200 +
LW["x", "x", "x", "x", "x", "y", "x", "y"]/18900 -
LW["x", "x", "x", "x", "x", "y", "y", "y"]/18900 +
(13*LW['''x'', '''x'', '''x'', '''x'', '''y'', '''x'', '''x'', '''y''])/302400 -(11*LW['''x'', "x'', "x'', "x'', "y'', "y'', "x'', "y'', "y''])/86400 -LW["x", "x", "x", "x", "y", "y", "x", "y"]/6720 +
LW["x", "x", "x", "x", "y", "y", "y", "y"]/30240 +
(53*LW["x", "x", "x", "y", "x", "x", "x", "y", "y", "y"]})/604800 +LW["x", "x", "x", "y", "x", "y", "x", "y"]/33600 +
(43*LW['''x'', '''x'', '''x'', '''y'', '''x'', '''y'', '''y'', '''y''])/302400 +LW["x", "x", "x", "y", "y", "x", "x", "y"]/25200 -
LW\lceil "x", "x", "x", "y", "y", "x", "y", "y", "y", "y"(17*LW['''x'', "x'', "x'', "y'', "y'', "y'', "y'', "x'', "y''])/302400 +LW\lceil "x", "x", "x", "y", "y", "y", "y", "y", "y"LW["x", "x", "y", "x", "x", "y", "x", "y"]/43200 +
LW["x", "x", "y", "x", "x", "y", "y", "y"]/10080 +
LW["x", "x", "y", "x", "y", "x", "y", "y"]/8400 +
(11*LW['''x'', '''x'', '''y'', '''x'', '''y'', '''y'', '''x'', '''y''))/100800 +(17*LW['X'', 'X'', 'Y'', 'Y'', 'X'', 'Y'', 'Y'', 'Y'', 'Y'', 'Y'')/604800 -LW["x", "x", "y", "y", "x", "y", "x", "y"]/4800 -
(11 * LW["x", "x", "y", "y", "x", "x", "y", "y", "y", "y"]})/302400 -LW["x", "x", "y", "y", "y", "x", "y", "y"]/15120 -
LW["x", "x", "y", "y", "y", "y", "x", "y"]/7560 -
LW["x", "x", "y", "y", "y", "y", "y", "y"]/37800 +
(13*LW['x", "y", "x", "y", "x", "y", "x", "y", "y", "y", "y"])/37800 -
\text{LW}["x", "y", "x", "y", "y", "x", "y", "y"]/37800 -
LW["x", "y", "x", "y", "y", "y", "y", "y"]/10080 -
LW["x", "y", "y", "x", "y", "y", "y", "y"]/10080 +
LW["x", "y", "y", "y", "y", "y", "y", "y"]/151200}
```
The same thing, machine readable and to degree 13, is in the file quoted below, in the same folder:

## **Put[Sum[{F[k], G[k]}, {k, 13}], "KVDirect-to-13.m"];**

SeriesSolve::ArbitrarilySetting : In degree 10 arbitrarily setting {Fs[x, x, x, x, x, x, y, y, y, y] → 0}. SeriesSolve::ArbitrarilySetting : In degree 11 arbitrarily setting {Fs[x, x, x, x, x, x, y, x, y, y, y] → 0}. SeriesSolve::ArbitrarilySetting : In degree 12 arbitrarily setting {Fs[x, x, x, x, x, x, x, x, x, y, y, y, x, x, x, x, x, x, x, x, x, x, y, x, y, y, y, y] → 0}. General::stop : Further output of SeriesSolve::ArbitrarilySetting will be suppressed during this calculation. >

**{TimeUsed[], MaxMemoryUsed[]}**

{16 533.4, 4 460 990 648}